### COMP-520 – GoLite project

Vincent Foley-Bourgon

Sable Lab McGill University

Winter 2016

# Agenda

- $\triangleright$  Overview of Go
- $\triangleright$  Why Go for a compiler class?
- $\blacktriangleright$  GoLite

Feel free to ask questions at any time.

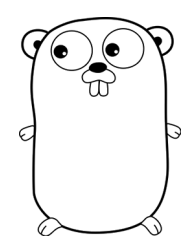

## Gr

- $\triangleright$  Created by Rob Pike, Ken Thompson and Robert Griesemer
- $\triangleright$  Google employees
- $\triangleright$  Not a Google project like Gmail; open source
- $\blacktriangleright$  Initial release in 2009
- $\blacktriangleright$  1.0 release in 2012

 $\blacktriangleright$  Simplify development

 $\blacktriangleright$  Simplify development

class AbstractSingletonProxyFactoryBean { ... }

 $\blacktriangleright$  Simplify development

class AbstractSingletonProxyFactoryBean { ... }

 $\triangleright$  Built-in concurrency support

- $\blacktriangleright$  Simplify development class AbstractSingletonProxyFactoryBean { ... }
- $\triangleright$  Built-in concurrency support
- $\blacktriangleright$  Faster compilation

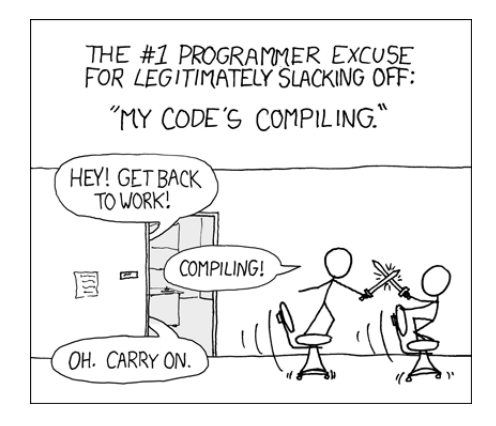

#### Features

- $\blacktriangleright$  Imperative
- $\triangleright$  Goroutines and channels
- $\blacktriangleright$  Interfaces and methods
- $\blacktriangleright$  Closures
- $\blacktriangleright$  defer
- $\blacktriangleright$  Maps and slices
- $\blacktriangleright$  Multiple return values
- $\blacktriangleright$  Module system
- $\blacktriangleright$  Garbage collection
- ▶ Optional semi-colons (tricky scanner!)

# Notable missing features

- $\triangleright$  User-defined parametrized types (source of 95% of all Go arguments online)
- $\blacktriangleright$  Exceptions
- $\blacktriangleright$  Classes and inheritance
- $\triangleright$  Operator overloading

# Example Go program

```
package main
import " fmt "
func fib(n int) int {
  a, b := 0, 1for i := 0; i < n; i++)a, b = b, a+b}
  return a
}
func main () {
  var f int = fib(42)fmt . Println (f)
}
```
## Who uses Go?

- $\blacktriangleright$  Google
- $\blacktriangleright$  Github
- $\blacktriangleright$  Bitbucket
- $\blacktriangleright$  CloudFlare
- $\blacktriangleright$  Dropbox
- $\blacktriangleright$  New York Times
- $\blacktriangleright$  Many others <sup>1</sup>

Extremely quick adoption!

 $^{\rm 1}$ <https://code.google.com/p/go-wiki/wiki/GoUsers>

#### Who uses Go?

The authors expected Java and C++ programmers to be the primary Go audience.

In actual fact, Go is more popular with Python, Ruby and other dynamically typed languages programmers.

Why?

#### Who uses Go?

The authors expected Java and C++ programmers to be the primary Go audience.

In actual fact, Go is more popular with Python, Ruby and other dynamically typed languages programmers.

Why?

- $\blacktriangleright$  Better performance
- $\blacktriangleright$  Static typing
- $\blacktriangleright$  Good concurrency support
- $\triangleright$  Good libraries and tools
- $\triangleright$  Can deploy a single binary file

# Useful addresses

- <http://golang.org>
- ▶ <http://play.golang.org>
- ▶ <http://golang.org/ref/spec>

# Why Go for a compiler class?

#### Why use Go for a compiler class? Useful and popular

- It is more fun to write a compiler for a language that is alive and kicking than for a made-up language (minilang) or for a dead language (Pascal).
- Writing a compiler forces you to really learn the language, a nice addition on your C.V.!

#### Why use Go for a compiler class? Simple language

Go is simpler than a lot of other popular languages such as Java or C++.

Go is surprisingly quick to learn.

Not nearly as tricky as MATLAB, JavaScript or PHP.

#### Why use Go for a compiler class? Detailed online specification

You can find pretty much everything you need to know about Go on a single page: <http://golang.org/ref/spec>

The syntax is described in EBNF notation. (Warning! Ambiguous!)

Less specification work for the T.A. ;-)

# Why use Go for a compiler class?

Encompasses all the classical compiler phases

The things you learn in class and from reading the textbook apply to writing a Go compiler. It doesn't have specialized phases like pre-processing or macro expansion.

#### Why use Go for a compiler class? Go is open source

Parser used to be written with bison (now hand-written)

The old sources of the parser can be found on Github (e.g. 1.2 release tag)

You can look, **do not copy/paste!**

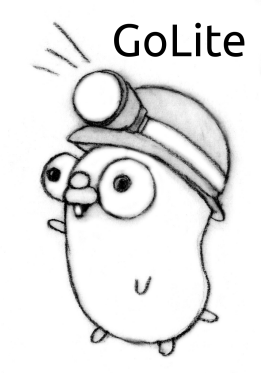

#### Features

- $\blacktriangleright$  Imperative
- $\triangleright$  Goroutines and channels
- $\blacktriangleright$  Interfaces and methods
- $\blacktriangleright$  Closures
- $\blacktriangleright$  defer
- $\blacktriangleright$  Maps and slices
- $\blacktriangleright$  Multiple return values
- $\blacktriangleright$  Module system
- $\blacktriangleright$  Garbage collection
- $\triangleright$  Optional semi-colons

#### Features

- $\blacktriangleright$  Imperative
- $\triangleright$  Goroutines and channels
- $\blacktriangleright$  Interfaces and methods
- $\blacktriangleright$  Closures
- $\blacktriangleright$  defer
- Maps and slices
- $\blacktriangleright$  Multiple return values
- $\blacktriangleright$  Module system
- $\blacktriangleright$  Garbage collection
- $\triangleright$  Optional semi-colons

## Is this still Go?

- $\triangleright$  You have a few weeks to build the compiler (took 2 years before first Go release)
- $\blacktriangleright$  It still is a lot of work
- $\triangleright$  You can add more features when the course is finished :)

# Lexical syntax

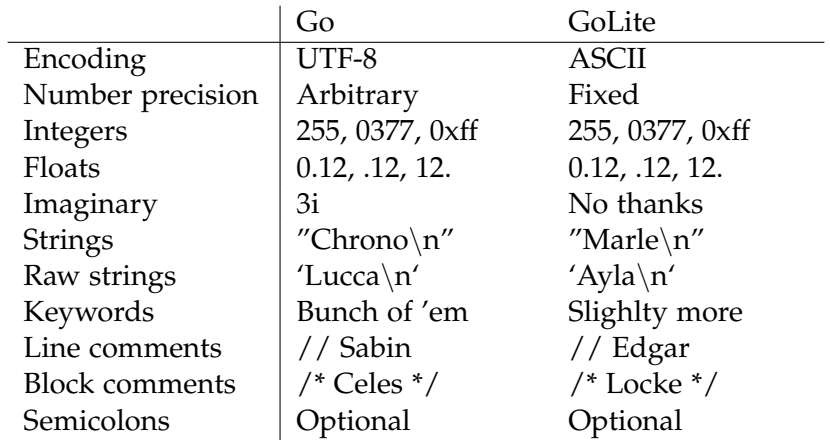

# Basic types

**int float64 bool rune** (char) **string** uint8 uint16 uint32 uint64 int8 int16 int32 int64 float32 complex64 complex128 byte

#### General structure

// Go structure

// package declaration

// import statements

// vars , consts , types , functions

#### General structure

// GoLite structure

// package declaration

// vars , types , functions

#### **Declarations**

In Go, top-level declarations can be in any order

In GoLite, declarations must come before their first use

```
// Valid in Go; invalid in GoLite
var x int = max(y, 32)var y = 42func max (a, b int) int {
  if a > b {
    return a
  } else {
    return b
 }
}
```
#### Variable declarations

```
var y int = 12
var z = 24
```
var x1, x2 int // implicitly initialized to 0

#### Variable declarations

```
var x1, x2 int // implicitly initialized to 0
var y int = 12
var z = 24
var (
       x1 , x2 int
        y int = 12
       z = 24)
```
GoLite should support all of these.

#### Constant declarations

GoLite won't support constant declarations.

# Type declarations

```
type natural int
type real float64
type (
        point struct {
                x, y, z real
        }
)
```
#### Function declarations

```
// Allowed in GoLite
func f(a int, b int) int {
  ...
}
// Allowed in GoLite
func f(a, b int) int {
  ...
}
// Not allowed in GoLite
func f(int, int) int {
  ...
}
```
- $\triangleright$  GoLite functions should always have a body.
- $\triangleright$  We'll allow zero or one return value.

# **Statements**

**Declarations** 

- $\triangleright$  Variables and types can be declared within functions.
- $\triangleright$  Short variable declaration allowed within functions.

```
func demo () {
  type number int
  var x int = 12
  best\_ff := 6
}
```
#### **Statements**

Loops

- All loops use the for keyword
- $\triangleright$  No parentheses, mandatory braces
- <sup>I</sup> GoLite should not support *for/range* loops

```
// Infinite loop
for {
  ...
}
// ''While '' loop
for x < 10 {
  ...
}
// ''For '' loop
for i := 0; i < 10; i++ {
  ...
}
```
#### **Statements** Loops

#### We'll support unlabelled break and continue

#### **Statements** If

... }

```
\blacktriangleright No parentheses, mandatory braces
  if x == 0 {
     ...
  }
  if x < 0 {
     ...
  } else {
     ...
  }
  if x < 0 {
     ...
   } else if x > 0 {
     ...
  } else {
```
#### **Statements** Switch

- $\blacktriangleright$  Allows expressions in cases
- $\triangleright$  No explicit break

```
switch x {
  case 0, 1, 2: \text{println}("Small")default: println ("Other")
}
switch { // Same as switch true
  case x < 0: println ( " Negative ")
  case x > 0: println ( " Positive ")
  default: println ("Zero")
}
```
# **Expressions**

Indexing slice[0], point.x

Literals 42, 3.14, "Go", 'H' Identifiers x, my\_dog, Alakazou Unary expressions  $!x, +y, -(a*b),$  ^0 Binary expressions a  $|| b, 3 + x, 1 \ll 12$ Function calls  $fib(42)$ ,  $max(0, 1)$  $\text{Casts*}$   $\text{int}(3.4), [\text{float64(x)}]$ 

### Built-ins

In Go:

- $\blacktriangleright$  Look like function calls
- $\triangleright$  Not reserved keywords
- $\triangleright$  Can accept a type as a first parameter (make([]int, 4))
- $\triangleright$  Can be polymorphic (append())

Real tricky to parse function calls, casts and builtins nicely

#### Built-ins

In GoLite:

- $\triangleright$  Reserved keywords to make parsing easier
- Only a subset (print, println, append)
- $\blacktriangleright$  Limited functionality

#### References

- $\triangleright$  Go presentation: <http://www.youtube.com/watch?v=rKnDgT73v8s>
- <sup>I</sup> Gopher: <http://golang.org/doc/gopher/frontpage.png>
- $\triangleright$  Gopher + helmet: [http:](http://golang.org/doc/gopher/pencil/gopherhelmet.jpg) [//golang.org/doc/gopher/pencil/gopherhelmet.jpg](http://golang.org/doc/gopher/pencil/gopherhelmet.jpg)
- ▶ Xkcd, compiling: <http://xkcd.com/303/>

#### Advice

- $\triangleright$  This is a project that takes a lot of time: start milestones early!
- $\triangleright$  Pick an implementation language that you know well enough to not get painted into a corner.
- $\triangleright$  Use the forums liberally.